# Politechnika Krakowska im. Tadeusza Kościuszki

# Karta przedmiotu

obowiązuje studentów rozpoczynających studia w roku akademickim 2023/2024

Wydział Inżynierii Lądowej

Kierunek studiów: Transport **Australia Europa anticki** Profil: Ogólnoakademicki

Forma sudiów: stacjonarne **Kod kierunku: TRA** 

Stopień studiów: I

Specjalności: Bez specjalności

# 1 Informacje o przedmiocie

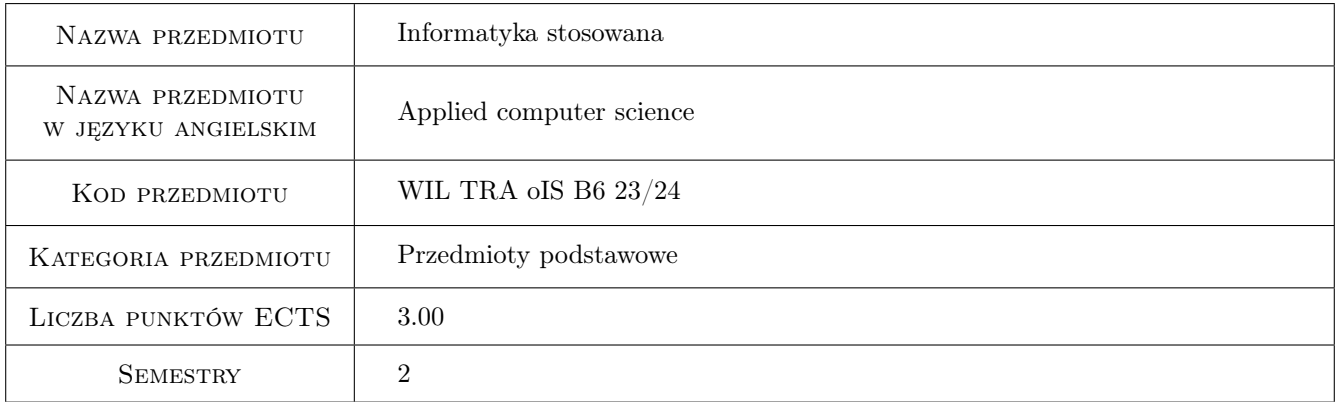

# 2 Rodzaj zajęć, liczba godzin w planie studiów

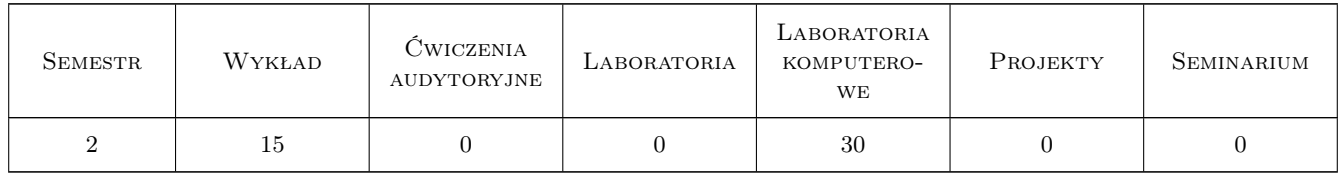

# 3 Cele przedmiotu

Cel 1 Zapoznanie studentów z oprogramowaniem do obliczeń naukowo-technicznych.

Cel 2 Nauka programowania w wybranym języku wysokiego poziomu.

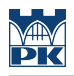

# 4 Wymagania wstępne w zakresie wiedzy, umiejętności i innych **KOMPETENCJI**

1 Technologie informacyjne

## 5 Efekty kształcenia

EK1 Wiedza Student zna wybrane środowisko obliczeniowe, jego cechy i możliwości.

EK2 Wiedza Student zna podstawy inżynierii oprogramowania, stosowanych metod i algorytmów obliczeniowych.

EK3 Umiejętności Student umie programować w Matlabie.

EK4 Kompetencje społeczne Student docenia wpływ komputeryzacji na społeczeństwo i technologię.

# 6 Treści programowe

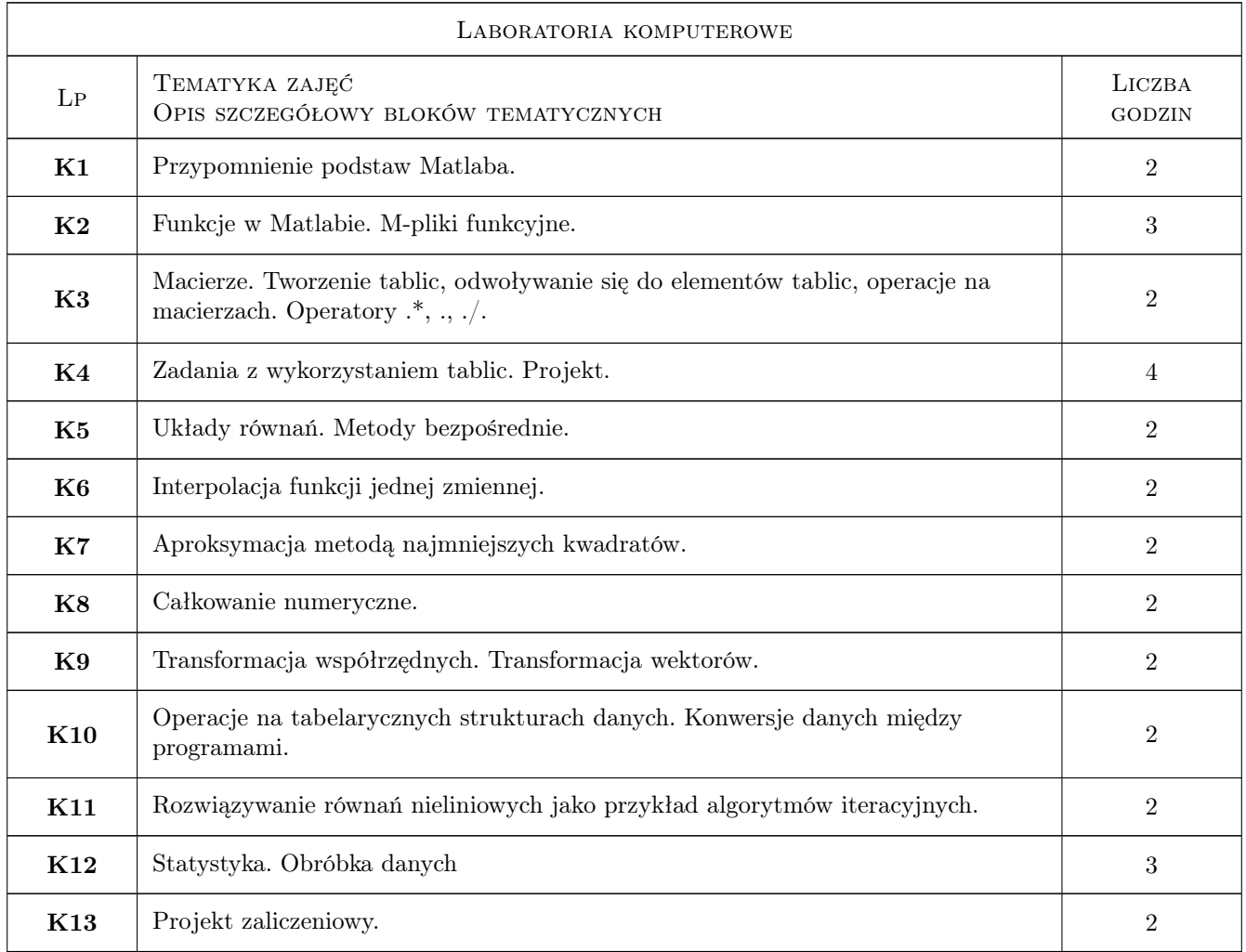

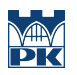

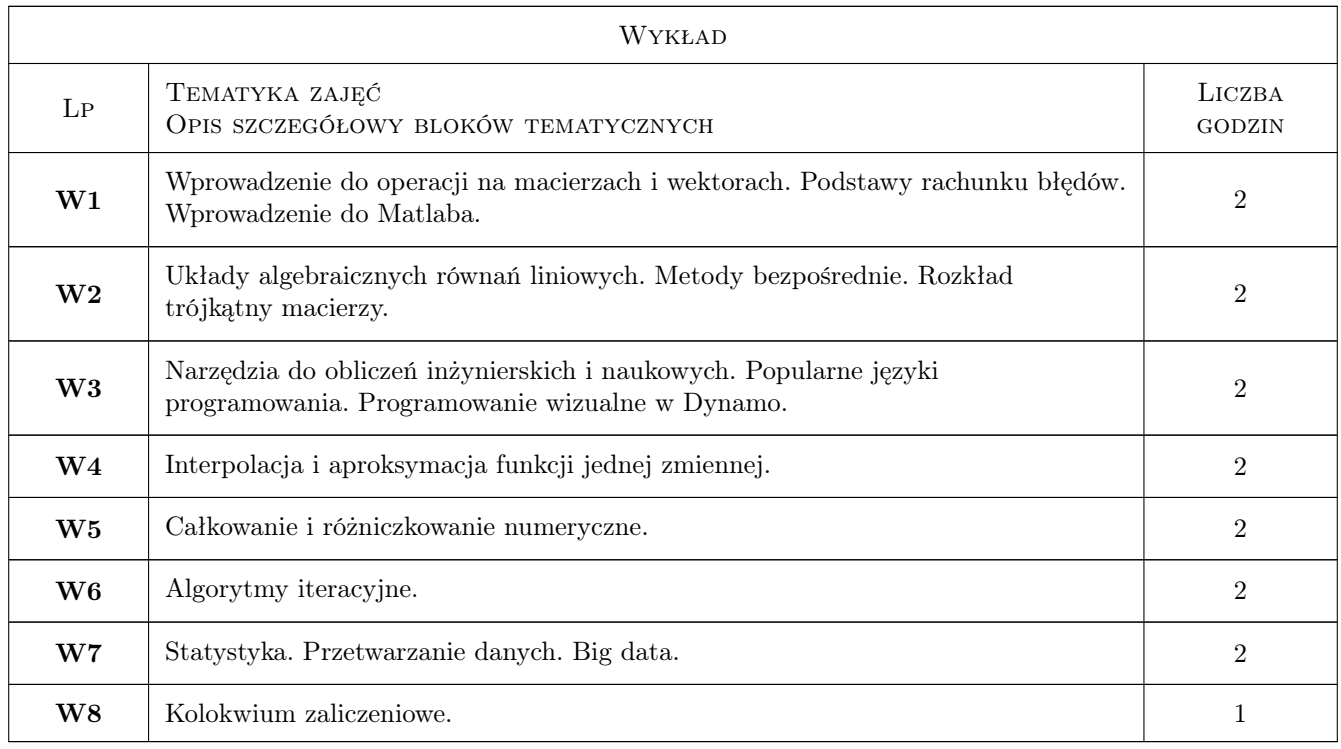

# 7 Narzędzia dydaktyczne

N1 Wykłady

N2 Ćwiczenia laboratoryjne

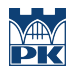

# 8 Obciążenie pracą studenta

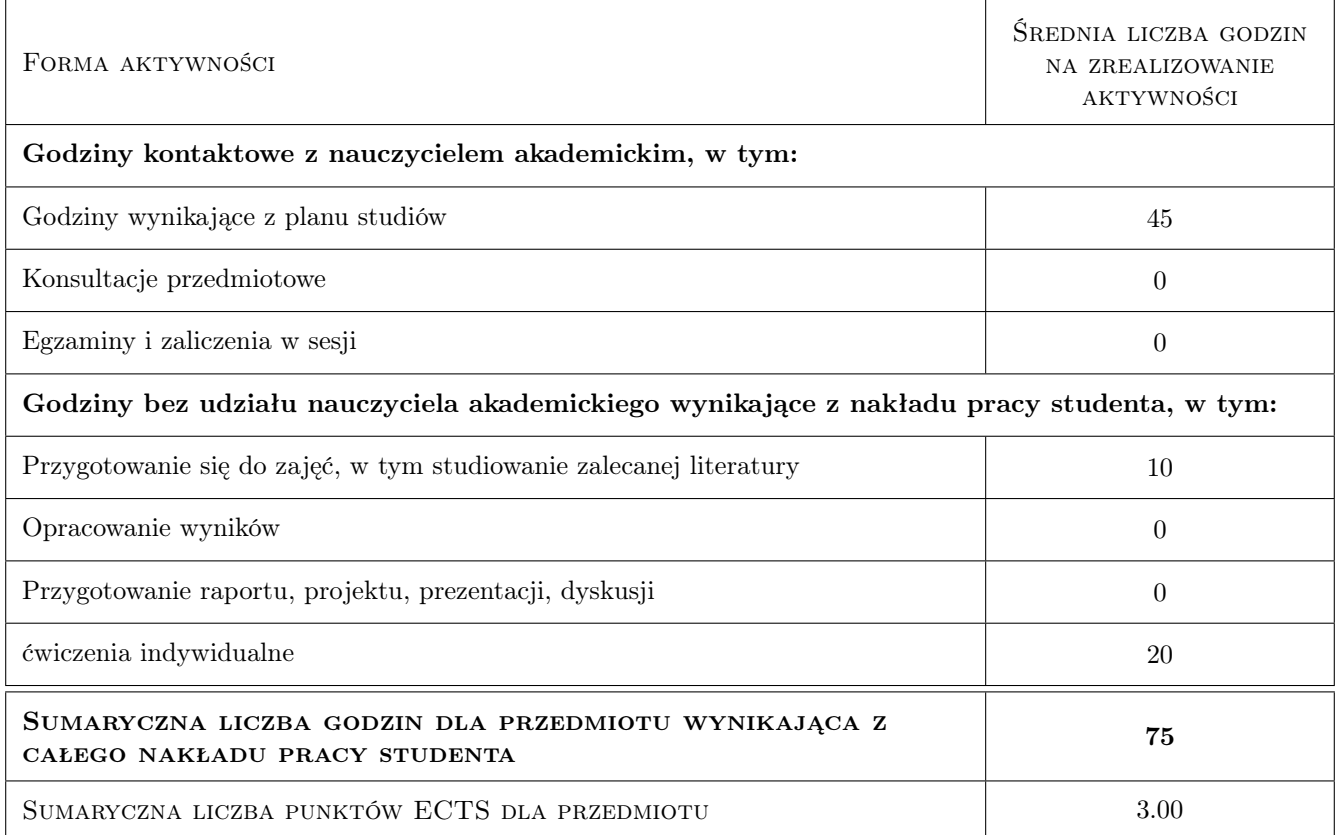

# 9 Sposoby oceny

#### Ocena formująca

- F1 Kolokwium
- F2 Projekt indywidualny

#### Ocena podsumowująca

P1 Średnia ważona ocen formujących

#### Warunki zaliczenia przedmiotu

W1 Ocena 1

## Kryteria oceny

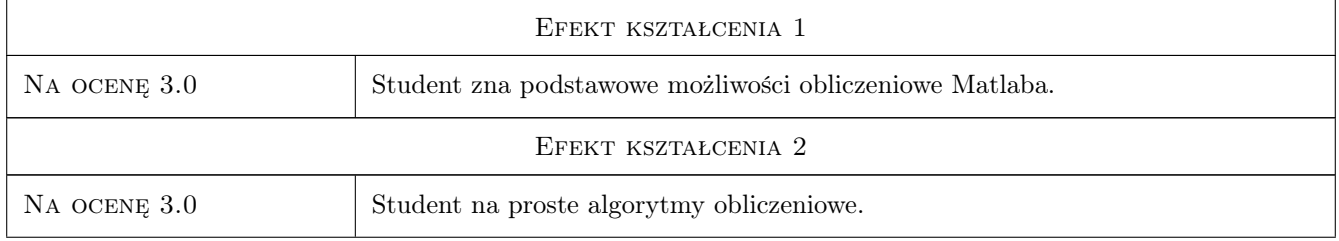

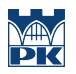

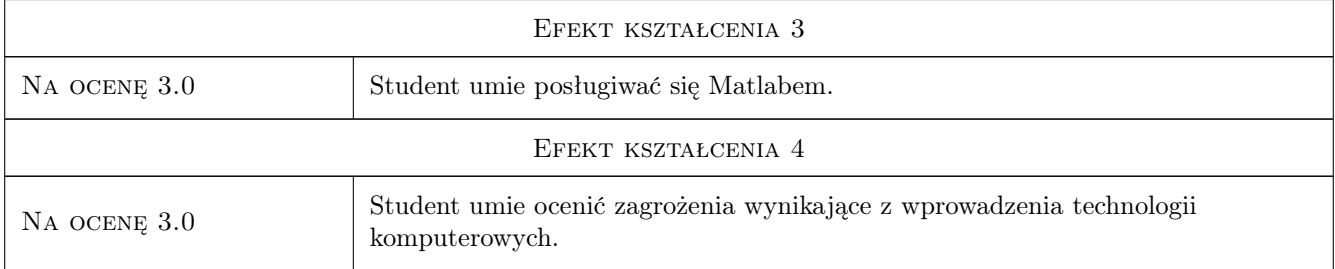

# 10 Macierz realizacji przedmiotu

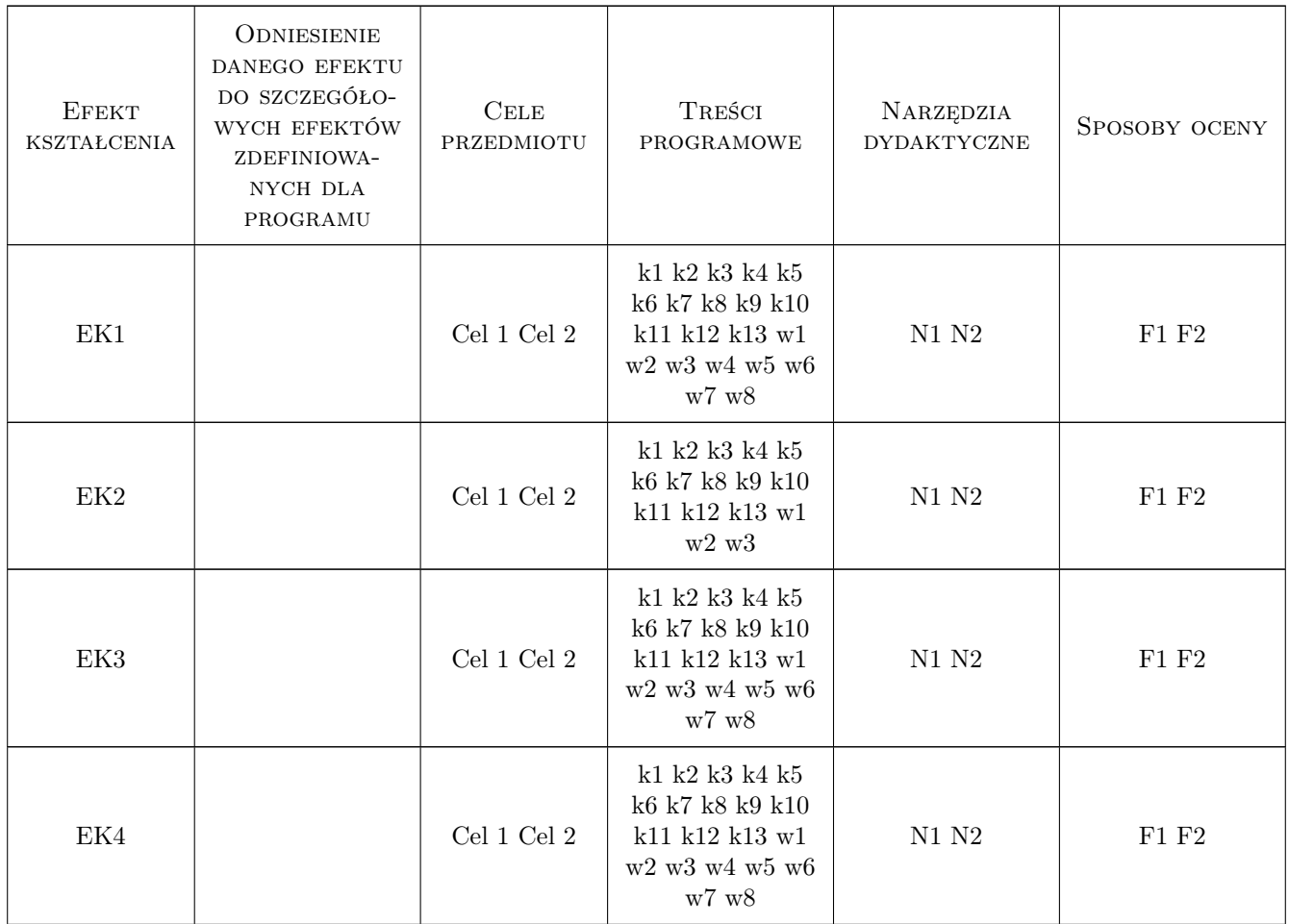

# 11 WYKAZ LITERATURY

Literatura podstawowa

[1 ] Zenon Fortuna, Bohdan Macukow, Janusz Wąsowski — Metody numeryczne, Warszawa, 2015, WNT

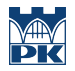

[2 ] Bogumiła Mrozek, Zbigniew Mrozek — MATLAB i Simulink. Poradnik użytkownika., Warszawa, 2017, Helion

## 12 Informacje o nauczycielach akademickich

#### Osoba odpowiedzialna za kartę

dr Magdalena Jakubek (kontakt: magdalena.jakubek@pk.edu.pl)

#### Osoby prowadzące przedmiot

1 dr Magdalena Jakubek (kontakt: magdalena.jakubek@pk.edu.pl)

2 dr inż. Magdalena German (kontakt: magdalena.german@pk.edu.pl)

3 mgr inż. Maciej Głowacki (kontakt: maciej.glowacki@pk.edu.pl)

## 13 Zatwierdzenie karty przedmiotu do realizacji

(miejscowość, data) (odpowiedzialny za przedmiot) (dziekan)

PRZYJMUJĘ DO REALIZACJI (data i podpisy osób prowadzących przedmiot)

. . . . . . . . . . . . . . . . . . . . . . . . . . . . . . . . . . . . . . . . . . . . . . . . . . . . . . . . . . . . . . . . . . . . . . . . . . . . . . . . . . . . . . . . . . . . . . . . . . . . . . . . . . . . . . . . . . . . . . . . . . . . . . . . . . . . . . . . . . . . . . . .